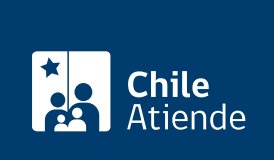

Información proporcionada por Servicio Nacional de Turismo

## Banco Audiovisual de Chile

Última actualización: 16 abril, 2019

## Descripción

Permite acceder a material digital para usarlo en la promoción y difusión de las ofertas turísticas de Chile.

Los archivos disponibles son de uso gratuito y no pueden ser utilizados en material que implique venta directa.

El servicio está disponible durante todo el año en el sitio web del la institución .

¿A quién está dirigido?

Todas las personas.

¿Qué necesito para hacer el trámite?

No es necesario ningún documento.

## ¿Cuál es el costo del trámite? No tiene costo.

¿Cómo y dónde hago el trámite?

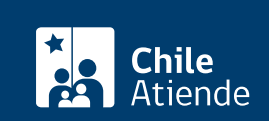

- 1. Haga clic en "ir al trámite en línea".
- 2. Una vez en el sitio web de la institución, haga clic en "acceder".
- 3. Escriba su usuario y contraseña, haga clic en "acceder". Si no tiene clave, seleccione "Quiero crear una cuenta".
- 4. Elija una de las secciones (imágenes, videos, audios o footage), ingrese la información solicitada en "búsqueda" o "experiencias", y haga clic en "buscar".
- 5. Como resultado del trámite, accederá al banco de material audiovisual del Sernatur donde podrá descargar las fotografías disponibles de forma gratuita.

Link de trámite en línea:

<https://test.chileatiende.cl/fichas/4660-banco-audiovisual-de-chile>